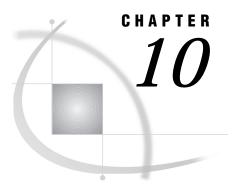

# **Data Set Options**

Data Set Options Under UNIX187Summary of SAS Data Set Options189

### **Data Set Options Under UNIX**

This chapter describes SAS data set options that have behavior or syntax that is specific to UNIX environments. Each data set option description includes a brief "UNIX specifics" section that tells which aspect of the data set option is specific to UNIX. Each data set option is described in both this documentation and in *SAS Language Reference: Dictionary.* 

Specify data set options following the data set name in SAS statements as follows:

...data-set-name(option-1=value-1 option-2=value-2...)

A few data set options are also SAS system options (for example, BUFSIZE=). If the same option is specified both as a system option and as a data set option, the SAS System uses the value given after the data set name. See "Customizing Your SAS Session" on page 14 and Chapter 17, "SAS System Options," on page 253 for more information on SAS system options.

See "Summary of SAS Data Set Options" on page 189 for a table of all of the data set options available under UNIX.

### BUFNO=

Specifies the number of buffers for processing a SAS data set

Valid as: data set option, SAS system option

Engines: BASE, V8, V7, V6, TAPE, V6TAPE, V7TAPE, V8TAPE

Default: 1

UNIX specifics: default value

#### **Syntax**

BUFNO=number-of-buffers

#### Details

The BUFNO= data set option specifies the number of buffers to be allocated for processing a SAS data set. The buffer number is not a permanent attribute of the data set and is valid only for the current SAS session or job.

#### See Also

- □ "BUFSIZE=" on page 188
- □ "BUFNO" on page 257

## **BUFSIZE**=

Specifies the size of the internal I/O buffer to be used for output data sets

Valid as: data set option, SAS system option Engines: BASE, V6, V7, V8, TAPE, V6TAPE, V7TAPE, V8TAPE Default: 0 UNIX specifics: valid range

### Syntax

BUFSIZE= $n \mid nK \mid nM \mid nG$ 

### Details

The BUFSIZE= data set option specifies the buffer size for data sets you are creating. This option is valid only for output data sets.

The buffer size can range from 1K to 2G-1. The value can be specified in bytes (*n*), kilobytes (*n*K), megabytes (*n*M), or gigabytes (*n*G).

If you use the default value (0) when you create a SAS data set, the V7 engine calculates a buffer size to optimize CPU and I/O use. This size is the smallest multiple of 8K that can hold 80 observations but is not larger than 64K.

If you specify a nonzero value when you create a SAS data set, the V7 engine uses that value. If that value cannot hold at least one observation or is not a valid buffer size, the engine rounds the value up to a multiple of 1K.

#### See Also

□ "BUFSIZE" on page 258

## FILECLOSE=

Specifies the default CLOSE disposition for a SAS data set on tape

Valid as: data set option

Engines: TAPE Default: REREAD UNIX specifics: list of valid values

#### Syntax

FILECLOSE=disposition

#### **Details**

Disposition can be one of the following values:

FREE

rewinds and dismounts the tape. If the device cannot dismount the tape, it will only be rewound.

LEAVE

performs no tape positioning when you close a file.

#### REREAD

rewinds to the beginning of this file when it is closed. This is the default.

REWIND

rewinds to the beginning of the tape after closing this file.

# **Summary of SAS Data Set Options**

SAS data set options are listed in Table 10.1 on page 189. The table gives the name of each option; a brief description; whether the option can be used for a data set opened for input, output, or update; and a list of engines with which the option is valid. All options are described in *SAS Language Reference: Dictionary*.

 Table 10.1
 Summary of SAS Data Set Options

| Option Name | Description                                                    | When Used                 | Engines                                  |
|-------------|----------------------------------------------------------------|---------------------------|------------------------------------------|
| ALTER=      | assigns an alter password to a SAS file.                       | output<br>update          | V8, V7, V6<br>TAPE,<br>V7TAPE            |
| BLKSIZE=    | specifies the default block size for SAS data libraries        | inputoutputupdate         | V8, V7, TAPE,<br>V8TAPE,<br>V7TAPE       |
| BUFNO=      | specifies the number of buffers for processing a SAS data set. | input<br>output<br>update | V8, V7, V6<br>TAPE,<br>V6TAPE,<br>V7TAPE |
| BUFSIZE=    | specifies the buffer size for output SAS data sets.            | output                    | V8, V7, V6<br>TAPE,<br>V7TAPE,<br>V6TAPE |

| Option Name  | Description                                                                                                    | When Used                 | Engines                       |
|--------------|----------------------------------------------------------------------------------------------------|---------------------------|-------------------------------|
| CNTLLEV=     | specifies the level of shared access allowed to the SAS data set.                                                                           | input                     | V8, V7                        |
| COMPRESS=    | compresses observations in an output SAS data set.                                                                                          | output                    | V8, V7, V6                    |
| DLDMGACTION= | specifies which action to take when a SAS catalog in a SAS data library is detected as damaged.                                             | input<br>output<br>update | V8, V7                        |
| DROP=        | excludes variables from processing or from output SAS data sets.                                                                            | input<br>output<br>update | all                           |
| ENCRYPT=     | encrypts SAS data files                                                                                                    | output                    | V8, V7, V6                    |
| FILECLOSE=   | specifies how a tape volume is to be positioned<br>when a SAS file on that volume is closed.                                                | input<br>output           | TAPE,<br>V7TAPE               |
| FIRSTOBS=    | causes processing to begin at a specified observation.                                                                                      | input                     | all                           |
| GENMAX=      | requests generations for a data set and specifies the maximum number of versions                                                            | output<br>update          | V8, V7                        |
| GENNUM=      | references a specific generation of a data set                                                                                              | input<br>output<br>update | V8, V7                        |
| IDXNAME=     | directs SAS to use a specific index to satisfy the conditions of a WHERE expression                                                         | input                     | V8, V7                        |
| IDXWHERE=    | overrides SAS System decision whether to use an<br>index to satisfy the conditions of a WHERE<br>expression                                 | input                     | V8, V7                        |
| IN=          | creates a variable that indicates whether the data set contributed data to the current observation.                                         | input<br>update           | all                           |
| INDEX=       | defines indexes when creating a data set.                                                                                                   | output                    | V8, V7, V6                    |
| KEEP=        | specifies variables for processing or writing to output SAS data sets.                                                                      | input<br>output<br>update | all                           |
| LABEL=       | specifies a label for the data set.                                                                                                    | input<br>output<br>update | all                           |
| OBS=         | specifies the last observation of the data set to process.                                                                                  | input                     | all                           |
| OUTREP=      | specifies an operating environment's requirements vector for an output file                                                                 | output                    | V8, V7                        |
| POINTOBS=    | controls whether a compressed data set may be<br>processed with random access (by observation<br>number) rather than sequential access only | output                    | V8                            |
| PW=          | assigns a read, write, and alter password to a SAS file.                                                                                    | output<br>update          | V8, V7, V6<br>TAPE,<br>V7TAPE |

| Option Name          | Description                                                                                                    | When Used                 | Engines                       |
|----------------------|----------------------------------------------------------------------------------------------------|---------------------------|-------------------------------|
| PWREQ=               | controls the pop up of a requestor window for a data set password                                                 | input<br>output<br>update | V6                            |
| READ=                | assigns a read password to a SAS file.                                                                            | output<br>update          | V8, V7, V6<br>TAPE,<br>V7TAPE |
| RENAME=              | changes the name of a variable.                                                                                   | input<br>output<br>update | all                           |
| REPEMPTY=            | controls replacement of like-named temporary or permanent SAS data sets when the new one is empty.                | output                    | V8                            |
| REPLACE=             | controls replacement of like-named temporary or permanent SAS data sets.                                          | output                    | all                           |
| REUSE=               | specifies reuse of space when observations are added to a compressed data set.                                    | output                    | V8, V7, V6                    |
| SORTEDBY=            | specifies how the data set is currently sorted.                                                                   | input<br>output<br>update | V8, V7, V6<br>TAPE,<br>V7TAPE |
| TOBSNO= <sup>1</sup> | specifies the number of observations to be<br>transmitted in each multi-observation exchange<br>with a SAS server | input<br>output<br>update | V8, V7                        |
| TRANTAB=             | specifies a translation table for character conversions.                                                          | input<br>output<br>update | V8, V7                        |
| TYPE=                | specifies the data set type for input, update, and output data.                                                   | input<br>output<br>update | all                           |
| WHERE=               | selects observations that meet the specified condition.                                                           | input                     | all                           |
| WHEREUP=             | specifies whether to evaluate added observations and modified observations against a WHERE clause.                | input<br>output<br>update | V8, V7                        |
| WRITE=               | assigns a write password to a SAS file.                                                                           | output<br>update          | V8, V7<br>TAPE,<br>V7TAPE     |

1 The TOBSNO= option is valid only for data sets that are accessed through a SAS server via the REMOTE engine.

The correct bibliographic citation for this manual is as follows: SAS Institute Inc., *SAS® Companion for UNIX Environments, Version 8*, Cary, NC: SAS Institute Inc., 1999.

#### SAS<sup>®</sup> Companion for UNIX Environments, Version 8

Copyright © 1999 by SAS Institute Inc., Cary, NC, USA.

ISBN 1-58025-502-7

All rights reserved. Printed in the United States of America. No part of this publication may be reproduced, stored in a retrieval system, or transmitted, in any form or by any means, electronic, mechanical, photocopying, or otherwise, without the prior written permission of the publisher, SAS Institute Inc.

**U.S. Government Restricted Rights Notice.** Use, duplication, or disclosure of the software by the government is subject to restrictions as set forth in FAR 52.227–19 Commercial Computer Software-Restricted Rights (June 1987).

SAS Institute Inc., SAS Campus Drive, Cary, North Carolina 27513.

1st printing, October 1999

 $SAS^{\circledast}$  and all other SAS Institute Inc. product or service names are registered trademarks or trademarks of SAS Institute Inc. in the USA and other countries.  $^{\circledast}$  indicates USA registration.

Other brand and product names are registered trademarks or trademarks of their respective companies.

The Institute is a private company devoted to the support and further development of its software and related services.